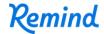

## Sign up for important updates from Ms. Saganski.

Get information for **Saganski 3rd hour** right on your phone—not on handouts.

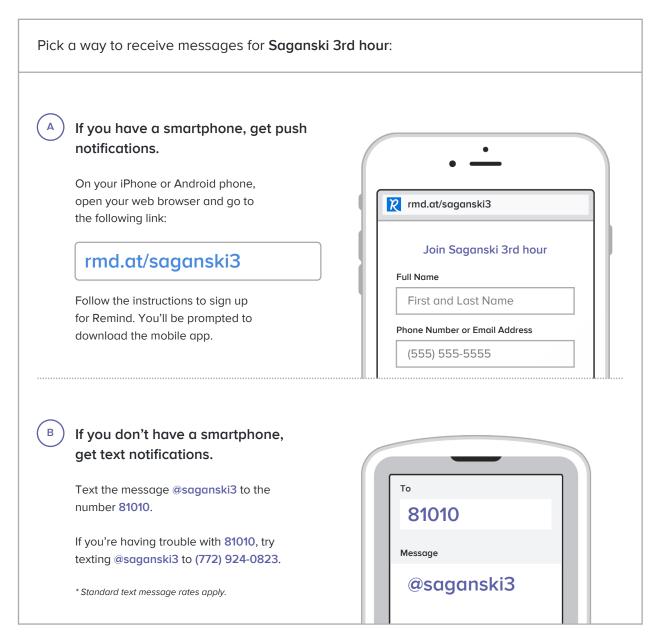

Don't have a mobile phone? Go to rmd.at/saganski3 on a desktop computer to sign up for email notifications.